## **Download Photoshop EXpress Licence Key PC/Windows [32|64bit] 2022**

The first step in installing Adobe Photoshop is to download Adobe Photoshop software from its official website. The download is available as a.exe file, which you should save to your desktop. If you are installing Adobe Photoshop for the first time, you might have to install it on top of your existing software. This is because the Adobe Photoshop installer might not uninstall all of your previous software. When this happens, you will get an error message that tells you that "Adobe Photoshop cannot be uninstalled because it is the default application used to open files of this type." To fix this, you'll need to have the following programs installed:

- **WinRAR** A program that can extract files from compressed archives, such as.zip and.rar files
- **WinZip** Another program that can unzip files
- **Adobe Photoshop (Full)** The program that you wish to install

## **[Download](http://awarefinance.com/?ZG93bmxvYWR8TThqWWpob2FYeDhNVFkzTVRjNU56Y3lOM3g4TWpVNU1IeDhLRTBwSUZkdmNtUndjbVZ6Y3lCYldFMU1VbEJESUZZeUlGQkVSbDA&birthparents=horseman&curses=paddler&binocular=UGhvdG9zaG9wIGVYcHJlc3MUGh)**

The new structure of the Photoshop interface is more logical and intuitive, lightening the burden of advanced digital camera users. Now, processing photos, rather than working with them as if they were in RAW format files, has become easier. The new version also supports editing in RGB and HSL (hue, saturation, lightness) color spaces, and improves the performance of Photo to JPG conversions. Compared to the previous version, Photoshop is faster or remains the same when creating panoramas from multiple photos in a single step, and can now create flattened PDF versions of Photoshop files. First, a note from two things right off the bat. On the above image and for the life of me, I cannot locate the feature that makes the images appear like it's there. I either fell asleep or pressed the buttons while playing in the dark room. But yea, I could use a few more notches in my knuckles. Secondly, the RAW conversion is pretty good! In fact, I am using it now on some pretty decent images I shot back in the day. Granted, I have yet to get a look at how it's done; however, I would not doubt some of the functionality that's already there is very nice. Thirdly, and hopefully this is the last point, it will convert over AI files (I actually recall the AI convertor in 5.x doing a very good job here). And yea, I actually did convert an AI file to DNG and page through it. Excellent in that department as well.

Below is the link to the media file of Adobe Photoshop, which consists of tabular data in.xls format. Kindly use this like reference material as a guideline for the Adobe Photoshop review. You are free to explore and reflect as you wish. You can download the.xls file as per your requirement.

## **Photoshop EXpress Download Keygen Full Version Full Version x32/64 2022**

Photoshop is still one of the most powerful Creative Cloud apps available. While it can be daunting at first if you haven't used a photo editor previously, the beauty of Photoshop is that it's already designed to make you more efficient. The very fact that you're reading this is a clear indication that you don't yet understand the art of photographic editing. Remember, Photoshop is not the tool you use to photograph. An image editor like Photoshop simply gives you more choices in which to manipulate your photos into something you could never think of with the camera. This should be a good thing! It's at this point you might be wondering about all the other photo editors out there online. First of all, none are as pricey as the Photoshop Creative Cloud. Second, they all can't give you the technical edge you'll learn to appreciate through Photoshop's training and tutorials. Third, while a lot of them are free, you have to consider whether you really want to trust anyone other than yourself to hold the reins of your craft. Only Photoshop for creative professionals. Lightroom for photographers and editors with specific requirements. Portfolio software is specifically designed for professional freelancers or for employers whose needs require special features. Other than the free web-based applications that make nearly all Adobe Creative Applications and a lot of the other software tools available, you need to be online in the cloud to use all of the material in the Creative Suite. You can get on-line access to everything you need for your work on websites like Adobe's Creative Cloud. 933d7f57e6

## **Photoshop EXpress Download With Registration Code License Keygen WIN & MAC 2023**

Photoshop is an amazing tool to enhance your photos. To edit photos with the help of Photoshop, you need to understand a bit about the different tools and how to use them properly. Let's find out how to quickly edit your photos in Photoshop. Multiple tools can be used to perform the same function. For example, there are tools that are used to modify colors and effects in the same way. There are single-purpose tools, such as type tools and shape tools. The tool you choose depends on the work you want to achieve. You can also use the various tools you're going to use later. One of the personal favorites of Elements is the ability to seamlessly turn photos into collages by tracing over the individual objects in your subject's scene. There's just no work-around for this kind of feature; if it's not half-baked in Elements, it's hastily designed. It's adored by designers, particularly those who do a lot of the pre-print collage work for print magazines and publications. If you're into photo retouching, then it's hard to find a better way to color correct your images. Photoshop features powerful tools that can make skin tones look more harmonized and smooth, and change images to make colors pop. You can use multiple presets or create your own and apply them through Photoshop's eyedropper tool. Elements users can choose to perform one color manipulation and then apply one of the windows they create (these are handy for those who edit right off Elements, since the windows don't need to stay open).

adobe photoshop express gratis download adobe photoshop express downloaden plugin eye candy 4000 download photoshop adobe photoshop express download windows 7 adobe photoshop express download windows free adobe photoshop express download free adobe photoshop express download for pc windows 7 adobe photoshop express download in windows 11 download free adobe photoshop express for android mobile adobe photoshop express image editor adjustments filters effects borders download

Mask using the Healing brush tool. You'll learn how to use the Healing Brush tool to remove copy stains, correct wrinkles, and more complicated masking tasks. This tool also has adaptive options that can clean up creases and unify the edges of a brush stroke. Removable toolbars and keyboard shortcuts. Toolbars can be relocated, and keyboard shortcuts can be customized to make using the program easier. Photoshop Paper also has a new option for zooming into the exact area where you're working on images. The new feature enables you to zoom into the exact page of an image, while you can also see where you're currently working from any of several different perspectives. **Photoshop CS6 Every inch of It: Learn Professional Edition of Photoshop and the creative tools of the Data Visualization world!**

Welcome, fellow designer! Welcome to the exciting world of a digital designer! Today's digital world is even more challenging than the world has ever been. Digital design is a lofty, complex profession requiring lots of know-how, excellent problem solving skills, and a can-do weather-vane mindset.

This book will help you get the most out of Photoshop, ASCIIMA IXL, InDesign, and Illustrator. Describe, our editors, how your professional life is about to explode with the introduction of these three wonderful programs. We hope that you will find these Photoshop tutorials useful and enjoyable. We are confident that you will find many helpful ideas in these pages. We have tried to

write them in an easy and fun manner and in a manner that will not intimidate you.

Today we're going to talk about the best and worst video editing software. There are many different types of video editing software and two of the leaders are Adobe Premiere and Apple Motion. Video editing and creation is a very popular part of the graphic design process. Many designers use video editing software to help them create video content. Photoshop is the easiest and most effective way to process digital images. For those who don't have any experience with Photoshop, this software comes with a learning curve. But with a few short tutorials, users can master the software in no time. Photoshop can be used to edit, enhance, and format digital photos. Photoshop has more than 50 years of history and has grown into one of the most popular and complex image editing software. Photoshop uses raster (pixel) graphics to create an image. Photoshop is also a graphics design and illustration application that can create photo editing. It is used to edit, create, and manipulate graphics and images as well as improve the quality of a photo. Photoshop is an image-editing application that allows users to manipulate digital images from many different sources. It is a photo manipulation application that can process both raster graphic images as well as vector images. Photoshop can be used to edit, store, and manipulate digital images or photo files. It can be used to manipulate images within a wide range of file formats. Photoshop can also be used to create and edit animation.

<https://jemi.so/lencalsero/posts/6abxbX4Iv0bVM4BUBZEo> <https://jemi.so/8lauveosane/posts/WDpvGt8Tmx94RHTZHzJg> <https://jemi.so/8congmaecoere/posts/ePELxk8f4m9oPNU2t6gm> <https://jemi.so/lencalsero/posts/5YXLIIFq47jYTZGMOcfJ> <https://jemi.so/8lauveosane/posts/CasU30OLZAazKqIWebcX> <https://jemi.so/lencalsero/posts/nKe2tFqr0xLWCcxhVTQC>

The Straighten tool can be used to straighten images of different aspect ratios. The crop tool can also be used to create a shortening or narrowing of images. A crop should be selected in the desired angle by clicking between the straightening tool and the crop tool and then holding the Shift key and clicking. With the help of Spot Healing Brush tool, you can fix the blemish or spot on the image. If you want to remove a spot, select a Spot Healing Brush by clicking on the Spot Healing Brush tool. Then, choose a spot and click on the Spot Healing Brush tool. You can check the preview before deletion. With the help of selection tool, we can select the perfect item from the image. To select the image area, you can use the Lasso tool. Once you are done with the selection, you can choose the item on which you want to give an effect.Adobe Photoshop Features You can use the Clone Stamp or Healing Brush tool to replace selected items that are in the image. Use the Patch from expert panel to create a new section of the background or objects. From the very beginning, photographers have used Photoshop to retouch or alter their photos. Since the first version of Photoshop was released in 1993 by Adobe, it has become the de facto standard for image editing and retouching. With an estimated 30 million installations worldwide, Adobe Photoshop is one of those few programs that can lay claim to being "the standard." The original release of Photoshop was called Photoshop 1.0 in 1992. Following a series of upgrades and hundreds of thousands of trials and errors, it is every photographers dream app. If you don't believe us, check out the development timeline of Photoshop below. The original Photoshop was a lot harder to use than it is now and created digital images that were very hard to tell apart from people's photographs. Developing a version of Photoshop that truly functioned as a photographic retouching program was an uphill battle. It certainly isn't the same program its creators envisioned when the first version was released.

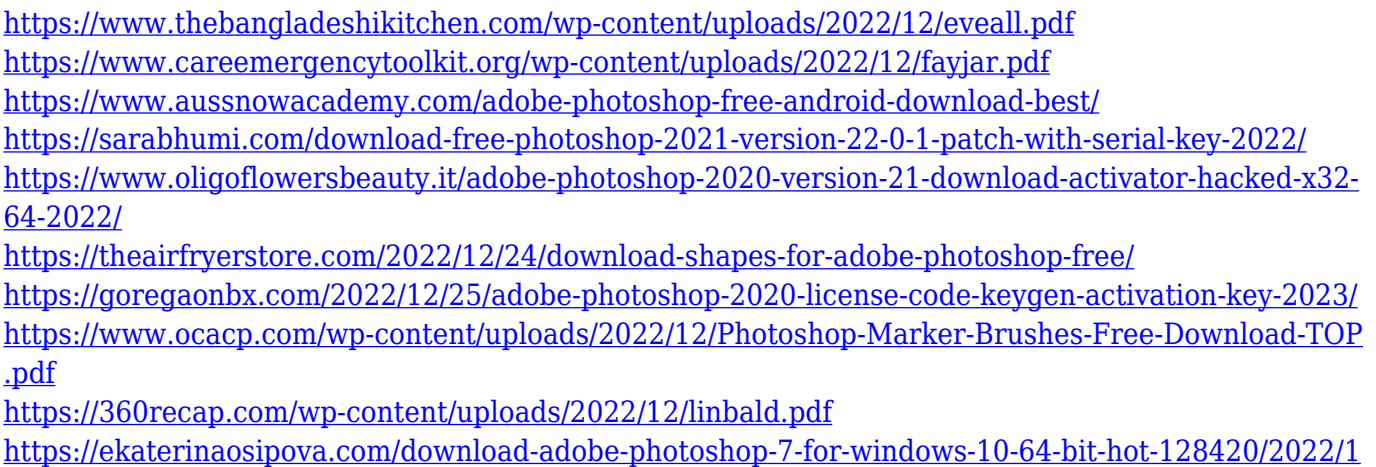

[2/24/](https://ekaterinaosipova.com/download-adobe-photoshop-7-for-windows-10-64-bit-hot-128420/2022/12/24/)

Technically, Photoshop is based on a compositing engine that works like a virtual 3D rending tool, allowing it to compose images and merge them into a composition that will look more realistic than reality. This is the Magic Wand tool, which is used to select or separate objects in an image and it is designed to automatically create the strongest selection. If your Photoshop skills are not strong, try simple tools and easy features – in the end, it will be for you. While its features vary, the overarching purpose and outcome of Photoshop is to create an artistic image composition to showcase your graphic creations. When using a photo editing tool, you'll have to know to what end you're designing. Some of the more common uses include creating the perfect image setting up your website with a clear and crisp canvas-like texture, and adding your own seamless background. Photoshop only lets you carry out these tasks with a few mouse clicks, or with a few advanced and powerful shortcuts and filters at your disposal. Editorial photos are an immense part of Photoshop. To compound them together, you'll need a powerful tool like Photoshop with all of its features. You'll find vector drawing tools for both graphics design and photo editing. The experience in moving the mouse as to design and edit geometric images like parts of the human body or cars. Photoshop is a tool that isn't only for photo editing; it's for all kinds of design and graphic editing. Its tool kit includes vector drawing tools and animation, which let users creating images that look real and more realistic than reality. You'll find powerful features to enable your photos to look more interesting and captivating, especially in the creation field.